## IPConfig Crack (2022)

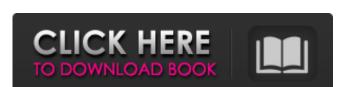

### **IPConfig Download PC/Windows**

IPConfig Crack Keygen is easy-to-use and allows you to view the network adapters and display all relevant details related to network adapters and masks, MAC addresses and local host name. The app is very easy to use - all you need to do is to click the "Scan Now!" button and IPConfig will display the results. If you decide to change settings of the adapters (configure the DNS, WINS and DHCP servers, for example), simply select the appropriate network adapter and change the desired settings. You also can configure IPConfig (for Windows 95, 98, ME, NT, 2000, XP, Vista, 7 & 8)-Free download and easy to use.\*\*\* What's new in this version: - Option to change the default folders to save IPConfig settings. - Fixed bug: When the plugin was disabled, the text was always displayed in small letters. - What's new in this version: - Option to change the default folders to save IPConfig settings. - Fixed bug: When the plugin was disabled, the text was always displayed in small letters. - If the Hostname resolution fails or hangs the app will kill it and relaunch. \*\*\*IPConfig (for Windows 95, 98, ME, NT, 2000, XP, Vista, 7 & 8)-New free version with improved features and new API\*\*\* What's new in this version: - Option to change the default folders to save IPConfig settings. - Fixed bug: If the Hostname resolution fails or hangs the app will kill it and relaunch. \*\*\*IPConfig (for Windows 95, 98, ME, NT, 2000, XP, Vista, 7 & 8)-New free version with improved features and new API\*\*\* What's new in this version: - Option to change the default folders to save IPConfig

# **IPConfig Crack Latest**

\* Removes all unnecessary CPU load and memory leaks during app execution. \* Network statuses appear in the Status List window immediately when the application becomes active. \* Shows the IP address of an active wireless or wired network adapter, along with its local MAC address. \* Shows the IP address of any default network gateway (router) or DNS server. \* Shows the IP address of any domain name service server. \* Shows the IP address of any domain name service server. \* Shows the IP address of any dynamic IP address of any dynamic DNS address. \* Shows the IP address of any dynamic DNS address. \* Shows the IP address of any dynamic IP address of any default network gateway (router) IP address of any dynamic IP address of any default DNS suffix (domain name service server. \* Shows the IP address of any default network gateway (router) or DNS server. \* Shows the IP address of any default network gateway (router) or DNS server. \* Shows the IP address of any default network gateway (router) or DNS server. \* Shows the IP address of any default network gateway (router) or DNS server. \* Shows the IP address of any default network gateway (router) or DNS server. \* Shows the IP address of any dynamic IP address of any dynamic IP

#### **IPConfig Free Download**

IPConfig is a lightweight yet full-featured tool for displaying and analyzing network-related data. It displays all the available network data under a single, standard-compliant and clear looking window, which can be quickly view and check the connected computers and networks (as well as basic network settings), providing easy-to-read information. The application displays a list of devices with the available network data, including name, IP address, gateway, subnet mask, DNS server, client support, default gateway, active DNS server and DNS suffix. With a single click, you can change the current network settings, like the device's IP address, gateway, DNS server and, where applicable, IP forwarding. Also, the program works as a DNS query client, with the ability to automatically change the DNS server. This functionality is initiated by configuring the DHCP service. You can access the application remotely via Bonjour or via FTP and telnet, as well as via HTTPs. The latter uses the WAP 2.0 credentials, and supports SSL encryption. IPConfig's functionality also allows you to view your gateway IP address, DNS server and DNS suffix. You can export the settings and all available data in the list to a TXT file, OpenOffice, PDF, HTML or CSV format. VIM Version: 1.07 by Clive James and Thomas E. Dickey, 2001. IpConfig requires the following packages: libX11 libX11-devel libc libncurses libncurses-devel libpopt libpopt devel The following optional

#### What's New In?

The free and secure application, IPConfig, is a great tool for network administrators, as it helps you keep track of the network, even when you are away from the machine. With no ads, no 3rd party code and only 4MB of size, the app is easy to use and gives you all the information related to your computer's network settings. \*\* About app's developer \*\* I'm an IT professional and developer and working as a Senior Consultant at Hoster. I mainly focus on developing, maintaining and consulting the new and latest technologies in Enterprise environments. So the apps I develop, mainly related to development tools, are for IT professionals and system administrators. \*\* About the app \*\* The app is available for Windows operating system. You can install it from The Interface: Not every screen has been designed but some screens must be shown. Here is the list: 1. About 2. Network Hardware 3. IP Configuration 4. Interface Action 5. System Information 6. About the Developer 7. Ads 1. About - Displays Author's name and email - Displays Version - Displays IP address, MAC address, speed, DNS, WINS, MTU, DNS server, gateway IP address and DNS suffix. - Displays if the adapter is local (device, management, gateway, etc.) or remote (modem, etc.). 3. IP Configuration - Displays the IP address of the current interface (according to interface selected on the previous window). - Refresh network information when updated (dynamic). 4. Interface Action - Select the interface you would like to interface with. 5. System Information - Select the interface and click Show Details. - Displays version.

### **System Requirements:**

Minimum: OS: Windows XP SP3, Windows 7 SP1 or later, Windows 8.1, Windows Server 2008 R2 SP1, Windows Server 2012 R2 SP1, Windows Server 2012

http://worldpublishersnews.com/2022/06/08/tina-ti-9-3-50-40-crack-license-key-x64/https://quickpro.site/wp-content/uploads/2022/06/anisava.pdf http://it-labx.ru/?p=26322

http://nmprayerconnect.org/wp-content/uploads/2022/06/Experf With Product Key 3264bit.pdf https://news7haridwar.com/verypdf-advanced-pdf-page-cut-crack-torrent-activation-code-win-mac/

https://epkrd.com/convenient-tool-neconotetools-crack-download/

https://epkrd.com/convenient-tool-neconotetools-crack-download/
https://innovacioncosmetica.com/usb-flash-securityg-crack-free-for-pc/
https://latestnewsharyana.com/wp-content/uploads/2022/06/elswic.pdf
http://shop.chatredanesh.ir/?p=18233
https://fryter.com/upload/files/2022/06/Ezyh6tWOX2ScLes3Iu9U\_08\_2f4ccf2c6fe0109f40791ee5f67d5e30\_file.pdf
https://lobenicare.com/lap-timer-2000-crack-updated-2022/
https://www.merexpression.com/upload/files/2022/06/UmjPIe1opiYVPNM4kXhc\_08\_2f4ccf2c6fe0109f40791ee5f67d5e30\_file.pdf
https://entrelink.hk/political/unzip-crack-download-3264bit/
https://vietnammototours.com/wp-content/uploads/2022/06/Germany\_2006\_Crack\_Patch\_With\_Serial\_Key.pdf
http://palladium.bg/wp-content/uploads/2022/06/Htm2chm\_Crack\_Activation\_Code\_2022Latest.pdf
https://belcomcorp.com/wp-content/uploads/2022/06/Mosairer\_Lite.pdf

http://belcomcorp.com/wp-content/uploads/2022/06/Mosaizer\_Lite.pdf

https://www.yarbook.com/upload/files/2022/06/w4YAc9jfT6BC6yzsuB2R 08 2f4ccf2c6fe0109f40791ee5f67d5e30 file.pdf

http://rootwordsmusic.com/2022/06/08/guitar-tuner-crack-with-key-win-mac-april-2022/

https://lanesida.com/wp-content/uploads/2022/06/TrackPlug.pdf